Lampiran I Surat Edaran Direktur Jenderal Pajak<br>Nomor : SE-39/PJ/2016 : SE-39/PJ/2016 Tanggal : 12 Agustus 2016

#### **PROSEDUR PENYELESAIAN PERMOHONAN PENDAFTARAN WAJIB PAJAK ORANG PRIBADI MELALUI TEMPAT TERTENTU DALAM RANGKA PENGAMPUNAN PAJAK**

## **A. Deskripsi :**

 Prosedur ini menguraikan tata cara penyelesaian permohonan pendaftaran NPWP orang pribadi melalui Tempat Tertentu dalam rangka Pengampunan Pajak.

## **B. Prosedur Kerja:**

- 1. Wajib Pajak orang pribadi mengisi dan menyerahkan Formulir Pendaftaran Wajib Pajak dengan lengkap dan benar beserta dokumen yang disyaratkan, termasuk Surat Pernyataan Tidak Memiliki NPWP. (contoh format Surat Pernyataan Tidak Memiliki NPWP sebagaimana terdapat dalam Lampiran III Huruf A Surat Edaran ini).
- 2. Subtim Penerima dan Peneliti menerima Formulir Pendaftaran Wajib Pajak dan dokumen yang disyaratkan sesuai dengan ketentuan, kemudian meneliti kelengkapan berkas permohonan. Dalam hal berkas permohonan tidak memenuhi ketentuan, permohonan dikembalikan kepada Wajib Pajak.
- 3. Subtim Penerima dan Peneliti:
	- a. mengisi dan menandatangani kolom isian petugas;
	- b. melakukan penelitian terhadap *Master File* untuk memastikan bahwa Wajib Pajak belum memiliki NPWP;
	- c. merekam data isian sesuai formulir pendaftaran;
	- d. melakukan proses penerbitan NPWP;
	- e. membuat dan mencetak Daftar Nominatif Harian Pendaftaran NPWP Melalui Tempat Tertentu setiap akhir hari kerja; (contoh format Daftar Nominatif Harian Pendaftaran NPWP Melalui Tempat Tertentu sebagaimana terdapat dalam Lampiran III Huruf B Surat Edaran ini)
	- f. menatausahakan dokumen;
	- g. menyampaikan NPWP secara langsung kepada Wajib Pajak pada waktu NPWP diterbitkan;
	- h. menyampaikan Daftar Nominatif Harian Pendaftaran NPWP Melalui Tempat Tertentu beserta berkas permohonan Wajib Pajak ke KPP tempat Wajib Pajak diadministrasikan.
- 4. Ketua Subtim Penerima dan Peneliti :
	- a. meneliti kesesuaian Daftar Nominatif Harian Pendaftaran NPWP Melalui Tempat Tertentu dengan berkas permohonan pendaftaran Wajib Pajak;
	- b. menandatangani Daftar Nominatif Harian Pendaftaran NPWP Melalui Tempat Tertentu;
	- c. mengoordinasikan kegiatan pelaksanaan dan tindak lanjut atas pemberian NPWP di Tempat Tertentu.
- 5. Terhadap Wajib Pajak yang telah diberikan NPWP di Tempat Tertentu, KPP tempat Wajib Pajak terdaftar menerbitkan dan menyampaikan Kartu NPWP dan SKT paling lama 1 (satu) hari kerja setelah diterimanya berkas permohonan Wajib Pajak di KPP.

# *Bagan Arus (Flow Chart) :*

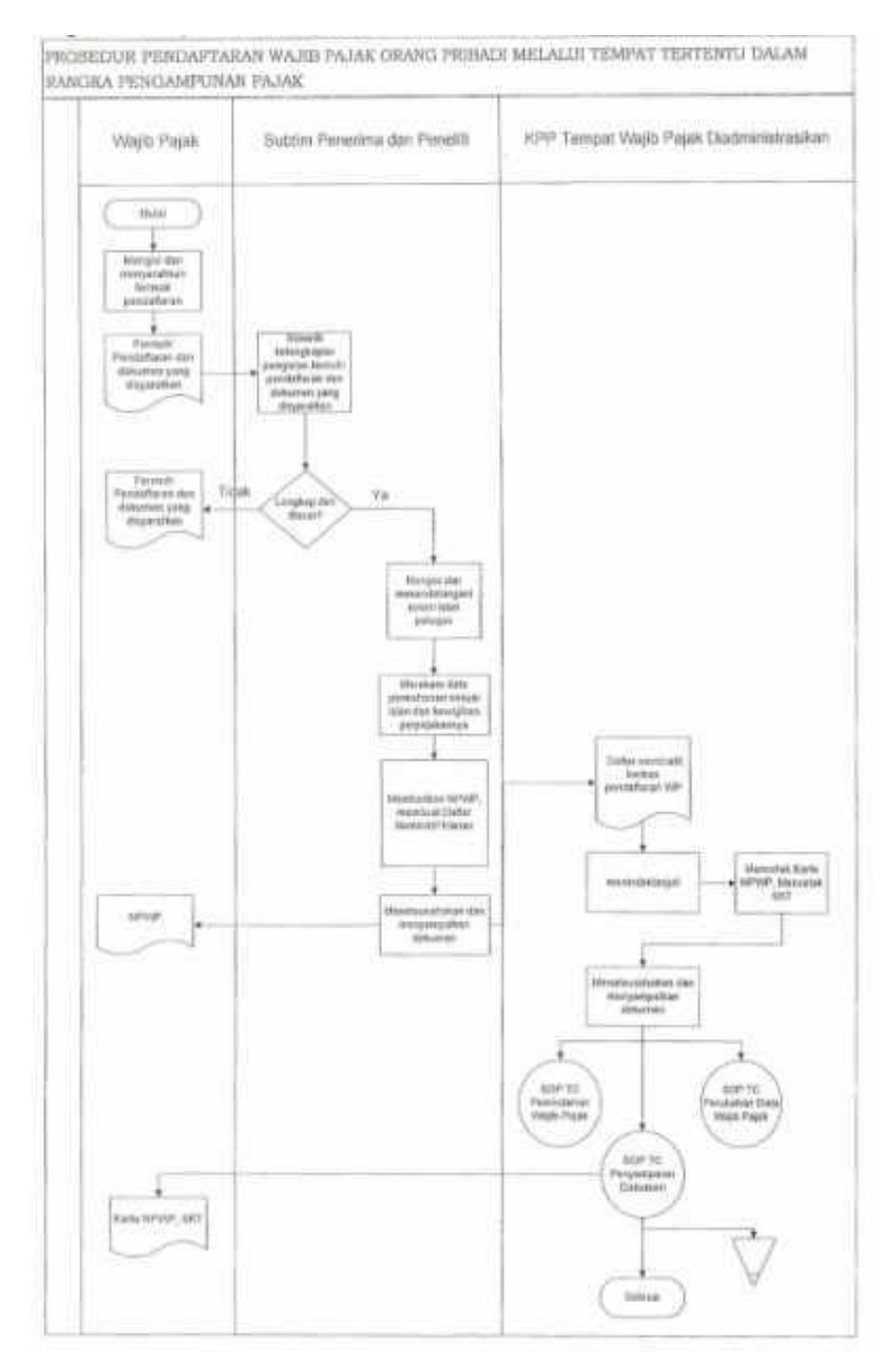

Lampiran II Surat Edaran Direktur Jenderal Pajak<br>Nomor : SE-39/PJ/2016 : SE-39/PJ/2016 Tanggal : 12 Agustus 2016

### **PROSEDUR PENGAKTIFAN KEMBALI WAJIB PAJAK ORANG PRIBADI NON EFEKTIF MELALUI TEMPAT TERTENTU DALAM RANGKA PENGAMPUNAN PAJAK**

#### **A. Deskripsi :**

 Prosedur ini menguraikan tata cara penyelesaian permohonan pengaktifan kembali Wajib Pajak orang pribadi Non Efektif melalui Tempat Tertentu dalam rangka Pengampunan Pajak.

## **B. Prosedur Kerja:**

- 1. Wajib Pajak orang pribadi mengisi dan menyerahkan permohonan pengaktifan kembali Wajib Pajak Non Efektif dengan lengkap dan benar.
- 2. Subtim Penerima dan Peneliti menerima permohonan pengaktifan kembali Wajib Pajak Non Efektif, kemudian meneliti permohonan sesuai ketentuan yang berlaku. Dalam hal permohonan tidak memenuhi ketentuan, permohonan dikembalikan kepada Wajib Pajak.
- 3. Subtim Penerima dan Peneliti :
	- a. melakukan penelitian terhadap *Master File* untuk memastikan bahwa Wajib Pajak berstatus Non Efektif;
	- b. melakukan perubahan status *Master File* Wajib Pajak menjadi aktif kembali;
	- c. membuat, mencetak, dan menandatangani Berita Acara Pengaktifan Kembali Wajib Pajak Non Efektif Melalui Tempat Tertentu; (contoh format Berita Acara Pengaktifan Kembali Wajib Pajak Non Efektif Melalui Tempat Tertentu sebagaimana terdapat dalam Lampiran III Huruf C Surat Edaran ini)
	- d. membuat dan mencetak Daftar Nominatif Harian Pengaktifan Kembali Wajib Pajak Non Efektif Melalui Tempat Tertentu setiap akhir hari kerja; (contoh format Daftar Nominatif Harian Pengaktifan Kembali Wajib Pajak Non Efektif Melalui Tempat Tertentu sebagaimana terdapat dalam Lampiran III Huruf D Surat Edaran ini)
	- e. menatausahakan dokumen;
	- f. menyampaikan perubahan status Wajib Pajak menjadi aktif kembali secara langsung kepada Wajib Pajak pada waktu NPWP diaktifkan kembali;
	- g. menyampaikan Daftar Nominatif Harian Pengaktifan Kembali Wajib Pajak Non Efektif Melalui Tempat Tertentu ke KPP tempat Wajib Pajak diadministrasikan
- 4. Ketua Subtim Penerima dan Peneliti:
	- a. meneliti kesesuaian Daftar Nominatif Harian Pengaktifan Kembaii Wajib Pajak Non Efektif Melalui Tempat Tertentu dengan permohonan Wajib Pajak;
	- b. menandatangani Daftar Nominatif Harian Pengaktifan Kembali Wajib Pajak Non Efektif Melalui Tempat Tertentu;
	- c. mengoordinasikan kegiatan pelaksanaan dan tindak lanjut atas pengaktifan kembali Wajib Pajak Non Efektif di Tempat Tertentu.

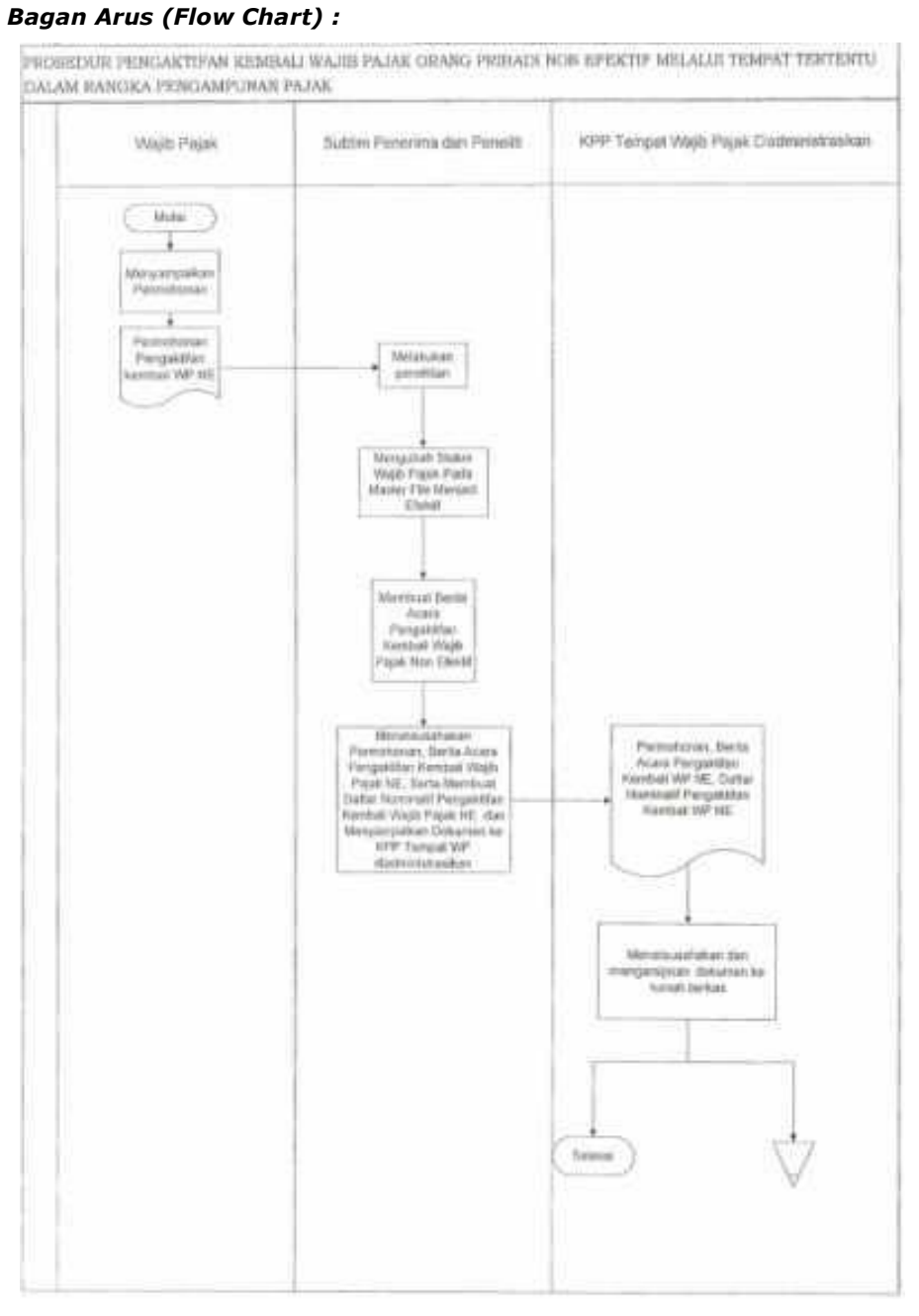

Lampiran III Surat Edaran Direktur Jenderal Pajak<br>Nomor : SE-39/PJ/2016 Nomor : SE-39/PJ/2016 Tanggal : 12 Agustus 2016

## **A. CONTOH FORMAT SURAT PERNYATAAN TIDAK MEMILIKI NPWP**

SURAT PERNYATAAN TIDAK MEMILIKI NPWP

Saya yang bertanda tangan di bawah ini:

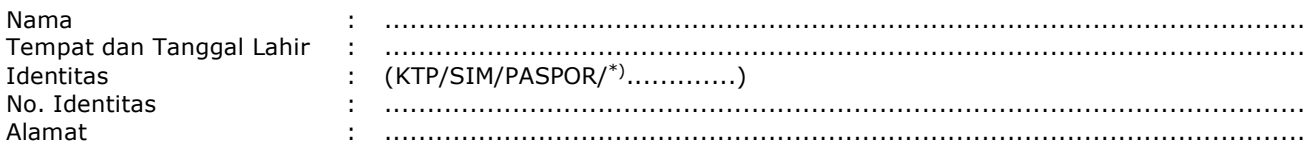

dengan ini menyatakan bahwa sampai dengan saat ini saya tidak mempunyai NPWP. Saya sanggup menerima akibat hukum apabila ternyata di kemudian hari Surat Pernyataan ini terbukti tidak benar.

Demikian Surat Pernyataan ini saya buat dengan sebenar-benarnya tanpa ada tekanan/paksaan dari pihak manapun.

> ............, ............................... Yang memberi pernyataan,

Meterai

...............................................

Keterangan : \*coret yang tidak perlu

## **B. CONTOH FORMAT DAFTAR NOMINATIF HARIAN PENDAFTARAN NPWP MELALUI TEMPAT TERTENTU**

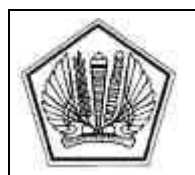

KEMENTERIAN KEUANGAN REPUBLIK INDONESIA DIREKTORAT JENDERAL PAJAK TIM PENERIMAAN DAN TINDAK LANJUT SURAT PERNYATAAN HARTA UNTUK PENGAMPUNAN PAJAK DI TEMPAT TERTENTU

DAFTAR NOMINATIF HARIAN PENDAFTARAN NPWP MELALUI TEMPAT TERTENTU NOMOR : DAFNOM.WP-xxx/TA/PJ/x.xx/xxx1)

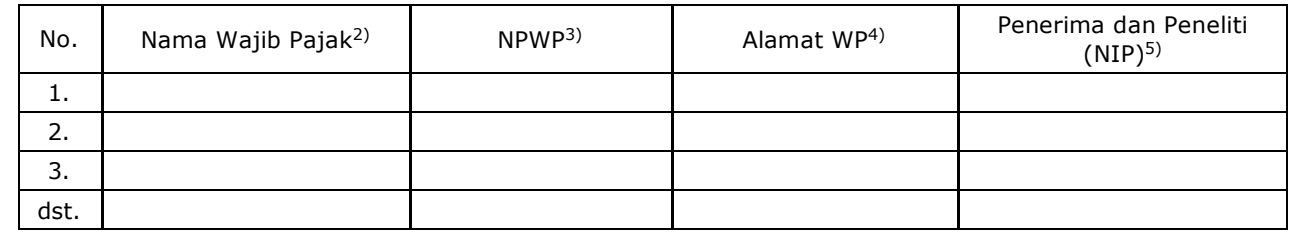

.............., .......................... 6) Ketua Subtim,

........................................... 7) NIP ..................................... 8)

#### PETUNJUK PENGISIAN DAFTAR NOMINATIF HARIAN PENDAFTARAN NPWP MELALUI TEMPAT TERTENTU

Angka 1) : Diisi dengan Nomor Daftar Nominatif Harian Pendaftaran NPWP Melalui Tempat Tertentu

 Daftar Nominatif Harian Pendaftaran NPWP Melalui Tempat Tertentu dibuat dengan nomor sebagai berikut:

DAFNOM.WP - xxx/TA/PJ/x.xx / xxx

Nomor urut Kode Tahun

- Nomor urut diisi dengan nomor yang dimulai dari angka 001 dan seterusnya sesuai dengan urutan pembuatan Daftar Nominatif.
	- Kode Tempat Tertentu diisi sesuai kode sebagai berikut:
		- a. dalam hal Tempat Tertentu di Luar Negeri

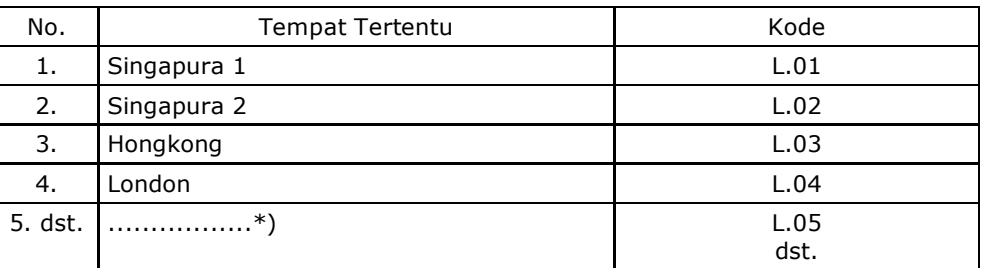

## b. dalam hal Tempat Tertentu di Dalam Negeri

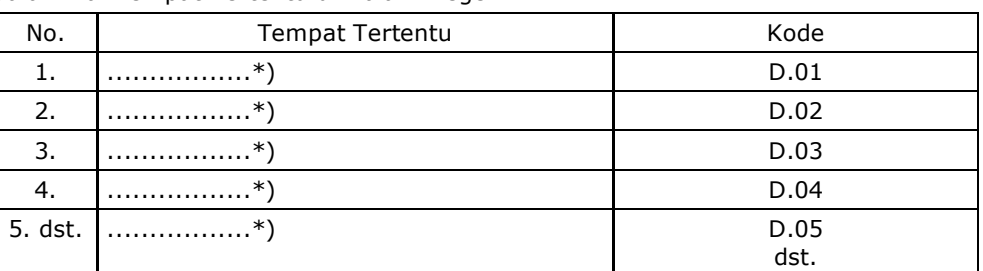

 \*) ditambahkan apabila ada penunjukan Tempat Tertentu lainnya dengan kode yang akan ditentukan kemudian

Tahun diisi sesuai dengan tahun pembuatan Daftar Nominatif.

- Contoh penomoran:
- 1. Pembuatan Daftar Nominatif Harian Pendaftaran NPWP pada Tahun 2016 di Tempat Tertentu London yang pertama:
- DAFNOM.WP 001/TA/PJ/L.04/2016<br>2. Pembuatan Daftar Nominatif Harian 2. Pembuatan Daftar Nominatif Harian Pendaftaran NPWP pada Tahun 2017 di Tempat Tertentu di Singapura 2 yang kedua: DAFNOM.WP - 002/TA/PJ/L.02/2017.
- Angka 2) : Diisi dengan nama Wajib Pajak yang mengajukan permohonan pendaftaran NPWP.<br>Angka 3) : Diisi dengan Nomor Pokok Wajib Pajak.
- : Diisi dengan Nomor Pokok Wajib Pajak.
- Angka 4) : Diisi dengan alamat Wajib Pajak.
- Angka 5) : Diisi dengan nama dan NIP Penerima dan Peneliti.
- Angka 6) : Diisi dengan tempat dan tanggal pelaksanaan pendaftaran dan pemberian NPWP di Tempat Tertentu.
- Angka 7) : Diisi dengan nama dan tanda tangan Ketua Subtim Penerima dan Peneliti.
- Angka 8) : Diisi dengan NIP Ketua Subtim Penerima dan Peneliti.

## **C. CONTOH FORMAT BERITA ACARA PENGAKTIFAN KEMBALI WAJIB PAJAK NON EFEKTIF MELALUI TEMPAT TERTENTU**

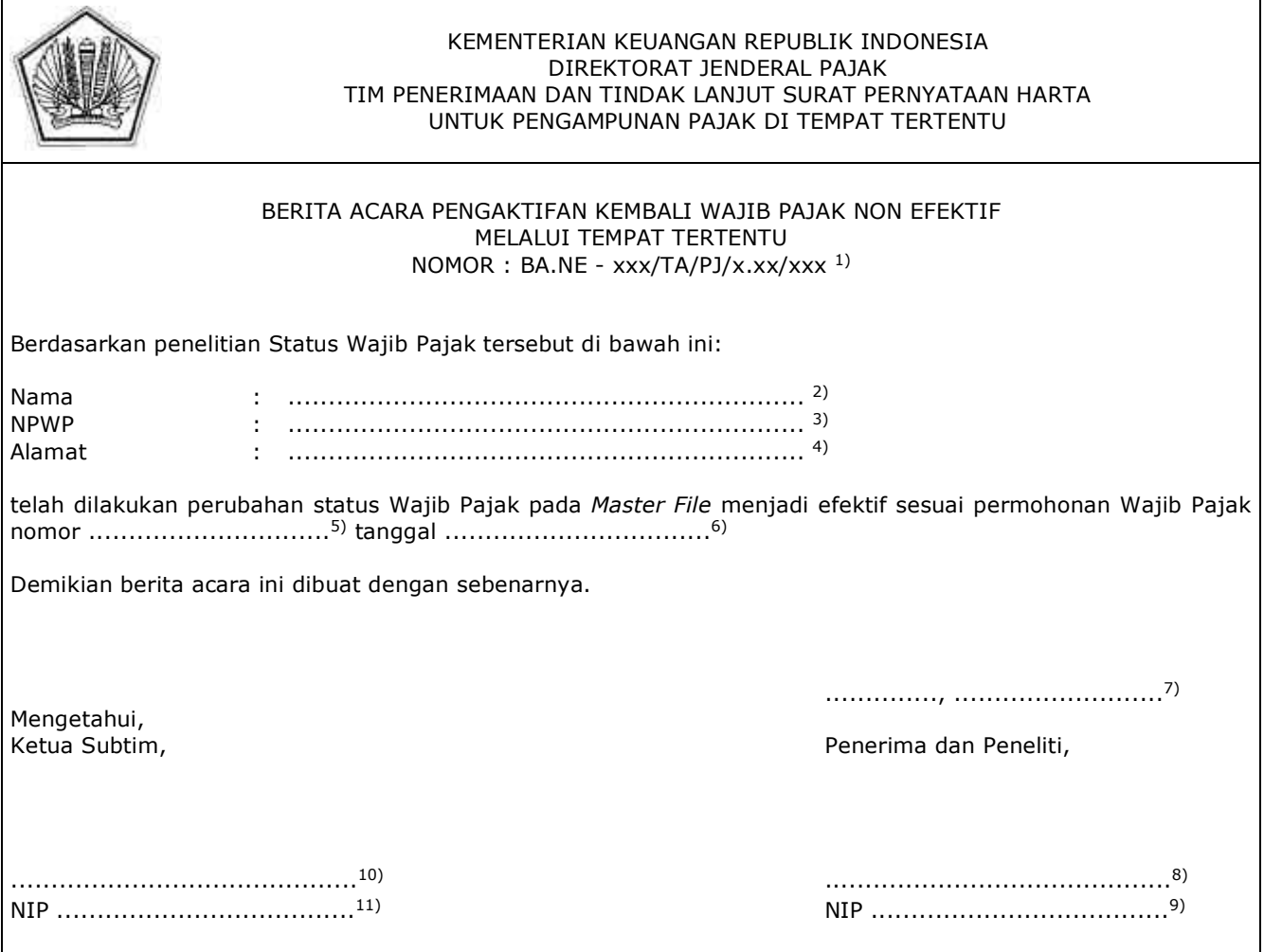

#### PETUNJUK PENGISIAN BERITA ACARA PENGAKTIFAN KEMBALI WAJIB PAJAK NON EFEKTIF MELALUI TEMPAT TERTENTU

Angka 1) : Diisi dengan Nomor Berita Acara Pengaktifan Kembali Wajib Pajak Non Efektif Melalui Tempat Tertentu.

> Berita Acara Pengaktifan Kembali Wajib Pajak Non Efektif Melalui Tempat Tertentu dibuat dengan nomor sebagai berikut:

 BA.NE - xxx / TA/PJ/ x.xx / xxx  $\sqrt{2}$ Nomor urut Kode Tahun

 Penomoran dilakukan sesuai dengan ketentuan yang terdapat pada Petunjuk Pengisian Daftar Nominatif Harian Pendaftaran NPWP Melalui Tempat Tertentu.

- Angka 2) : Diisi dengan nama Wajib Pajak yang mengajukan permohonan pengaktifan kembali Wajib Pajak Non Efektif
- Angka 3) : Diisi dengan Nomor Pokok Wajib Pajak
- Angka 4) : Diisi dengan alamat Wajib Pajak
- : Diisi dengan nomor surat permohonan pengaktifan kembali Wajib Pajak Non Efektif.
- Angka 6) : Diisi dengan tanggal permohonan pengaktifan kembali Wajib Pajak Non Efektif.
- Angka 7) : Diisi dengan tanggal Berita Acara Pengaktifan Kembali Wajib Pajak Non Efektif Melalui Tempat Tertentu dibuat.
- Angka 8) : Diisi dengan nama dan tanda tangan Penerima dan Peneliti.<br>Angka 9) : Diisi dengan NIP Penerima dan Peneliti
- Angka 9) : Diisi dengan NIP Penerima dan Peneliti
- : Diisi dengan nama dan tanda tangan Ketua Subtim Penerima dan Peneliti,
- Angka 11) : Diisi dengan NIP Ketua Subtim Penerima dan Peneliti.

## **D. CONTOH FORMAT DAFTAR NOMINATIF HARIAN PENGAKTIFAN KEMBALI WAJIB PAJAK NON EFEKTIF MELALUI TEMPAT TERTENTU**

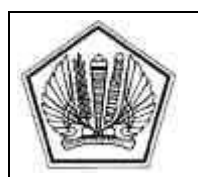

#### KEMENTERIAN KEUANGAN REPUBLIK INDONESIA DIREKTORAT JENDERAL PAJAK TIM PENERIMAAN DAN TINDAK LANJUT SURAT PERNYATAAN HARTA UNTUK PENGAMPUNAN PAJAK DI TEMPAT TERTENTU

#### DAFTAR NOMINATIF HARIAN PENGAKTIFAN KEMBALI WAJIB PAJAK NON EFEKTIF MELALUI TEMPAT TERTENTU NOMOR : DAFNOM.WP-xxx/TA/PJ/x.xx/xxx 1)

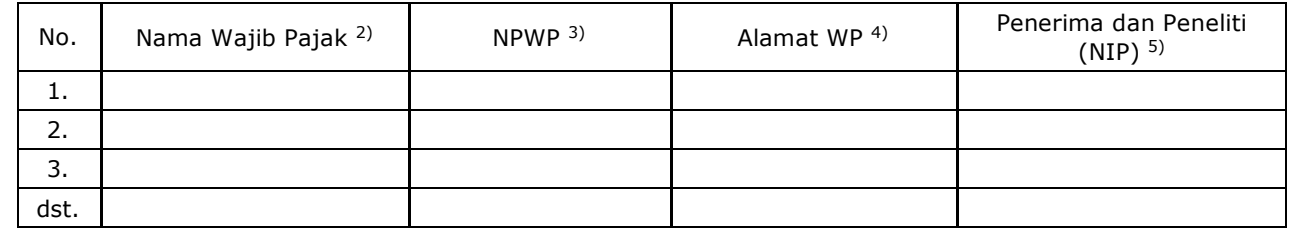

.............., .......................... 6) Ketua Subtim,

........................................... 7) NIP .....................................8)

#### PETUNJUK PENGISIAN DAFTAR NOMINATIF HARIAN PENGAKTIFAN KEMBALI WAJIB PAJAK NON EFEKTIF MELALUI TEMPAT TERTENTU

Angka 1) : Diisi dengan Nomor Daftar Nominatif Harian Pengaktifan Kembali Wajib Pajak Non Efektif Melalui Tempat Tertentu.

> Daftar Nominatif Harian Pengaktifan Kembali Wajib Pajak Non Efektif Melalui Tempat Tertentu dibuat dengan nomor sebagai berikut:

 DAFNOM.NE - xxx / TA/PJ /x.xx / xxx  $\rightarrow$ 

Nomor urut Kode Tahun

 Penomoran dilakukan sesuai dengan ketentuan yang terdapat pada Petunjuk Pengisian Daftar Nominatif Harian Pendaftaran NPWP Melalui Tempat Tertentu.

- Angka 2) : Diisi dengan nama Wajib Pajak yang mengajukan permohonan pengaktifan kembali Wajib Pajak Non Efektif
- Angka 3) : Diisi dengan Nomor Pokok Wajib Pajak
- Angka 4) : Diisi dengan alamat Wajib Pajak
- : Diisi dengan nama dan NIP Penerima dan Peneliti
- Angka 6) : Diisi dengan tempat dan tanggal pelaksanaan pengaktifan kembali Wajib Pajak Non Efektif di Tempat Tertentu
- Angka 7) : Diisi dengan nama dan tanda tangan Ketua Subtim Penerima dan Peneliti
- : Diisi dengan NIP Ketua Subtim Penerima dan Peneliti